Цикл **– это многократное выполнение одинаковой последовательности действий.**

- **• цикл с** известным **числом шагов**
- **• цикл с** неизвестным **числом шагов (цикл с условием)**

Задача. **Вывести на экран 5 раз слово «Привет».**

Особенность: **одинаковые действия выполняются 5 раз.**

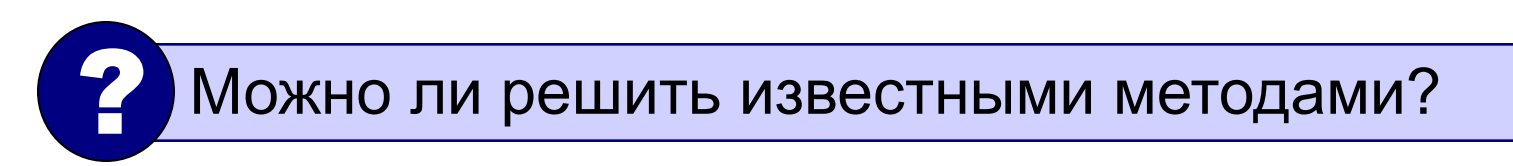

program qq;

begin

writeln('Привет');

writeln('Привет');

writeln('Привет');

```
writeln('Привет');
```

```
writeln('Привет');
```
end.

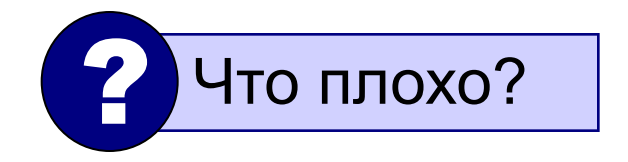

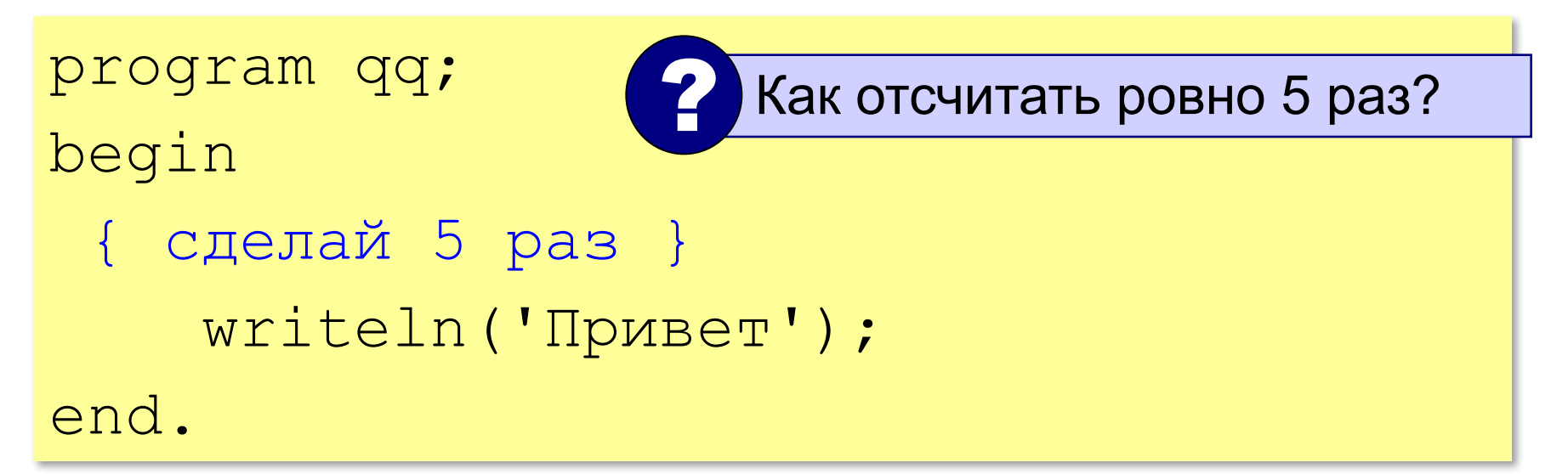

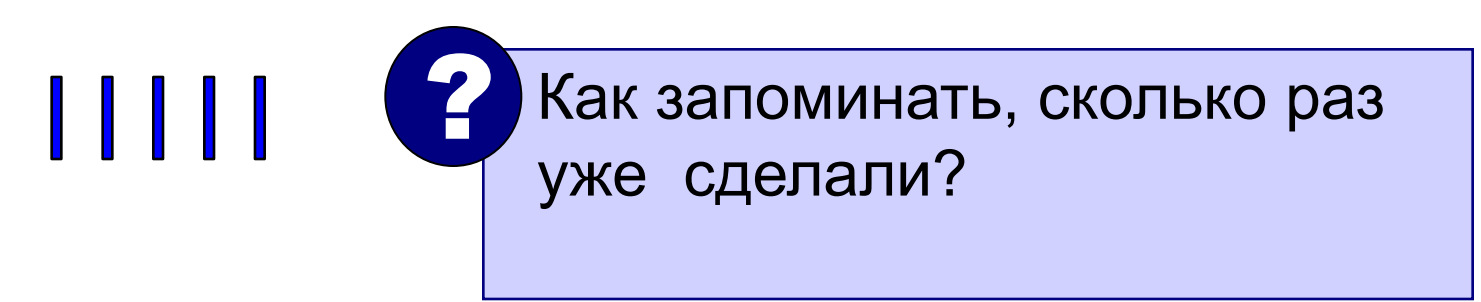

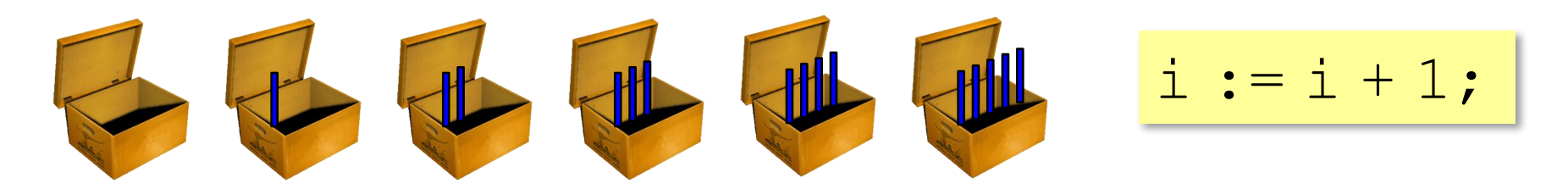

## Алгоритм

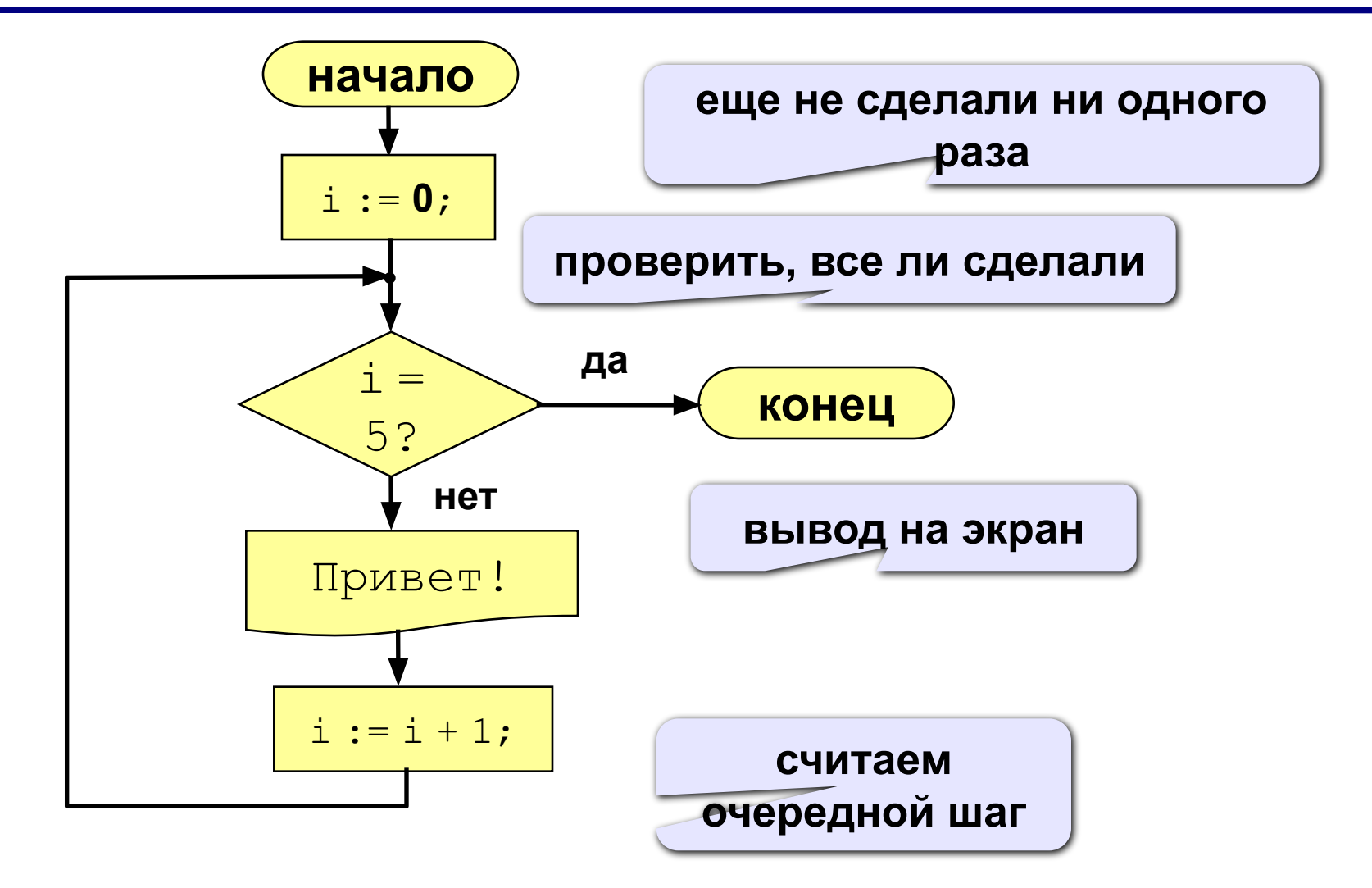

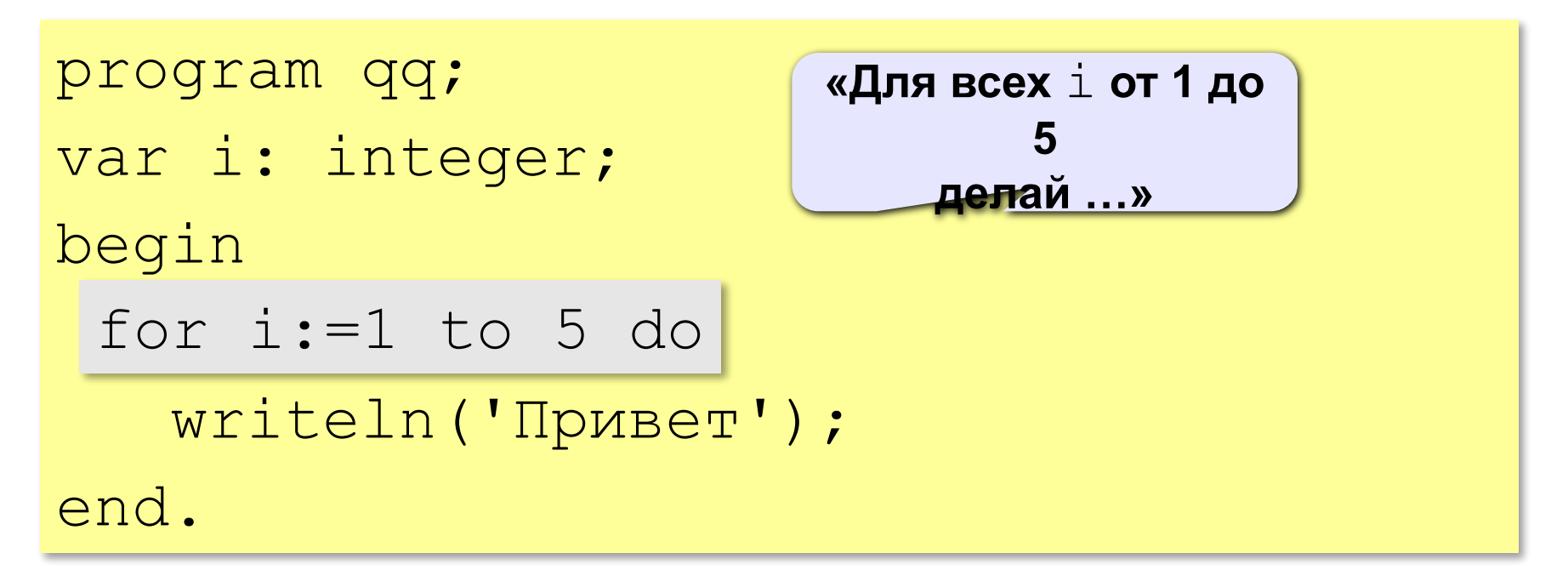

Если в цикле более одного оператора:

```
for i:=1 to 5 do begin
   write('Привет'); 
  writeln(', Вася!');
end; 
                            Что получится?
```
**раз.**

Задача. **Вывести на экран квадраты и кубы целых чисел от 1 до 8 (от** a **до** b**).**

Особенность: **одинаковые действия выполняются 8** 

? Можно ли решить известными методами?

```
i := 1; { очередное число }
i2 := i * i; { его квадрат }
i3 := i2 * i; {xy6}writeln(i:4, i2:4, i3:4);
i := 2;А если начальное и конечное
               значения вводятся с клавиатуры?
             ?
```
# Алгоритм

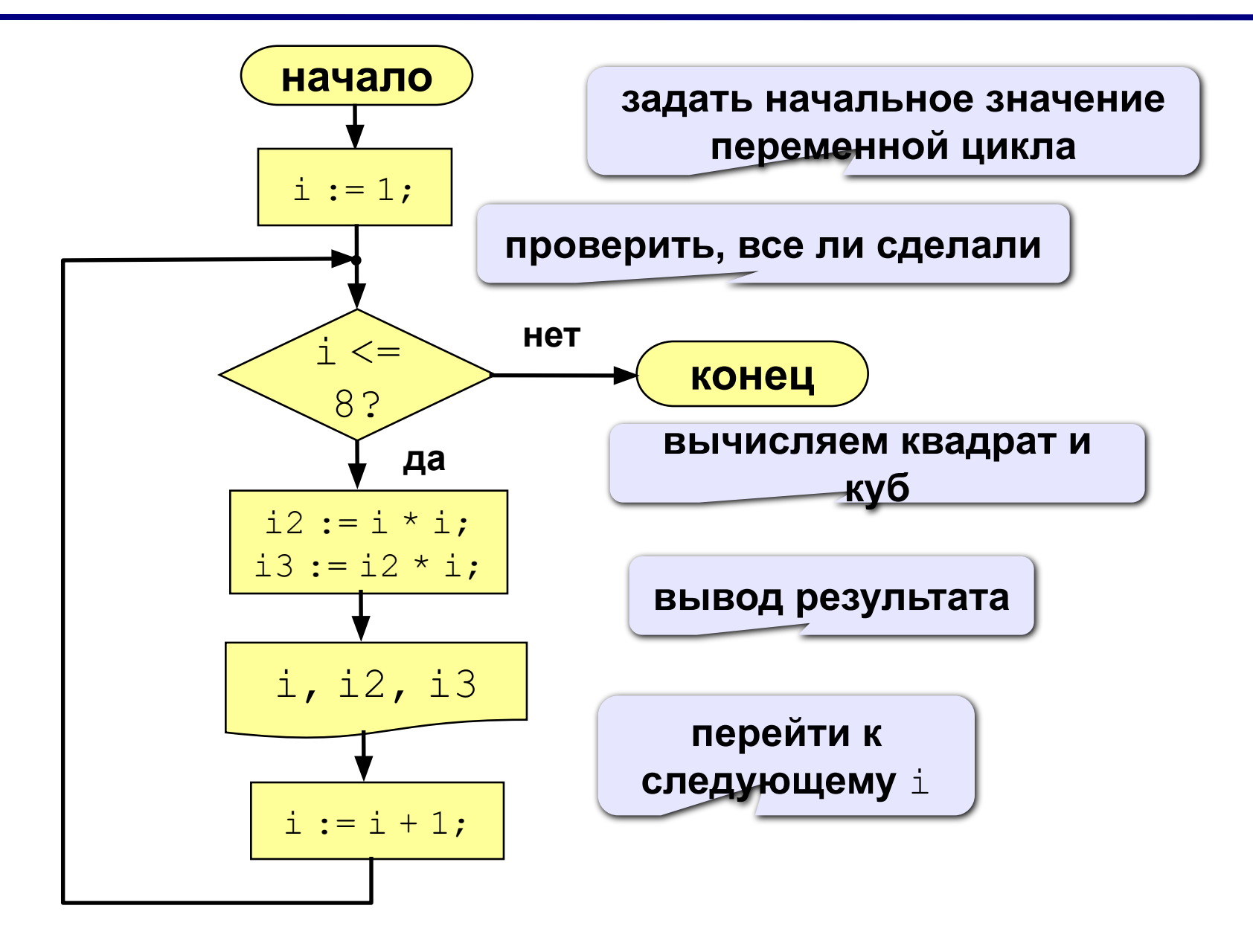

# Алгоритм (с блоком «цикл»)

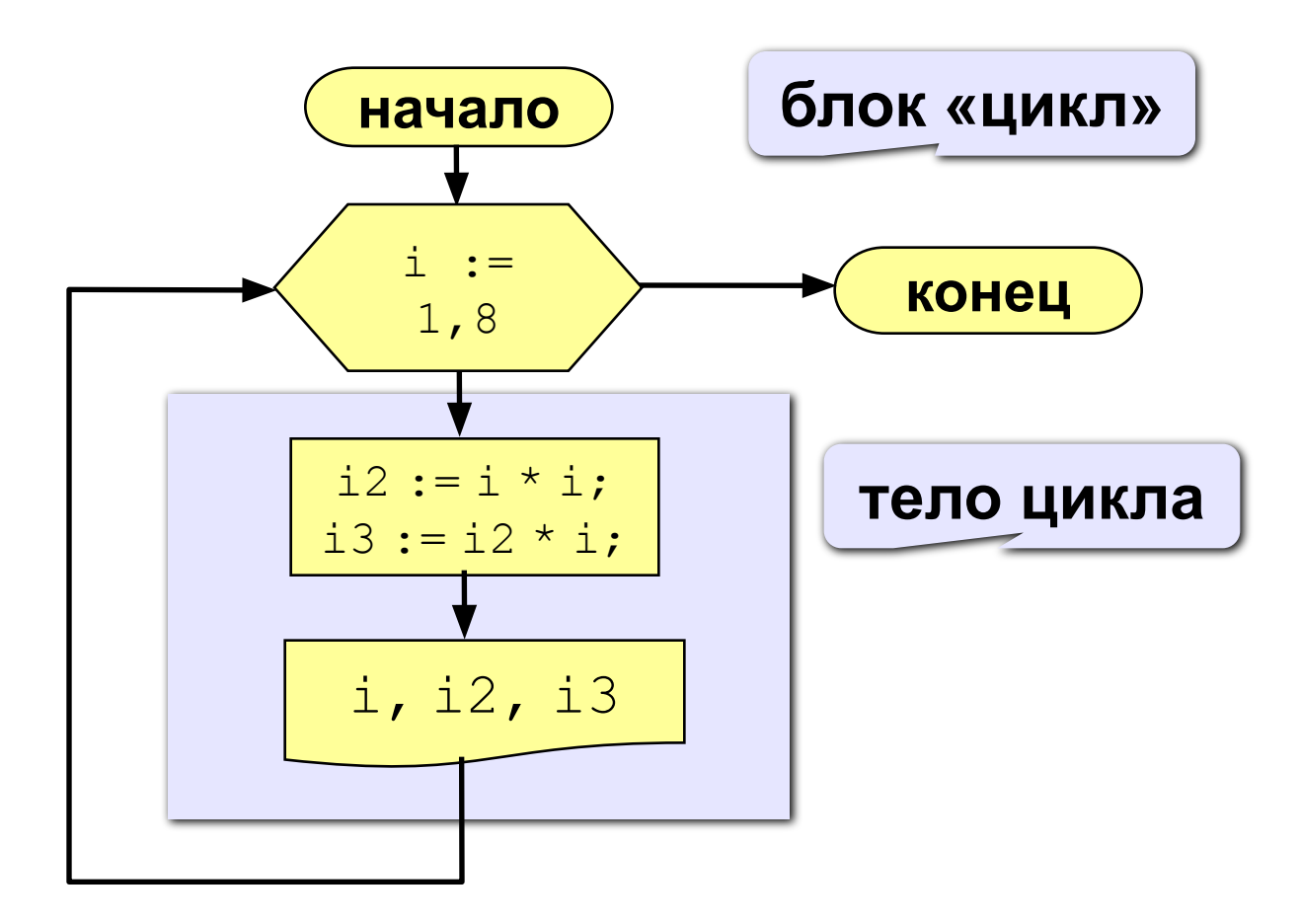

### Программа

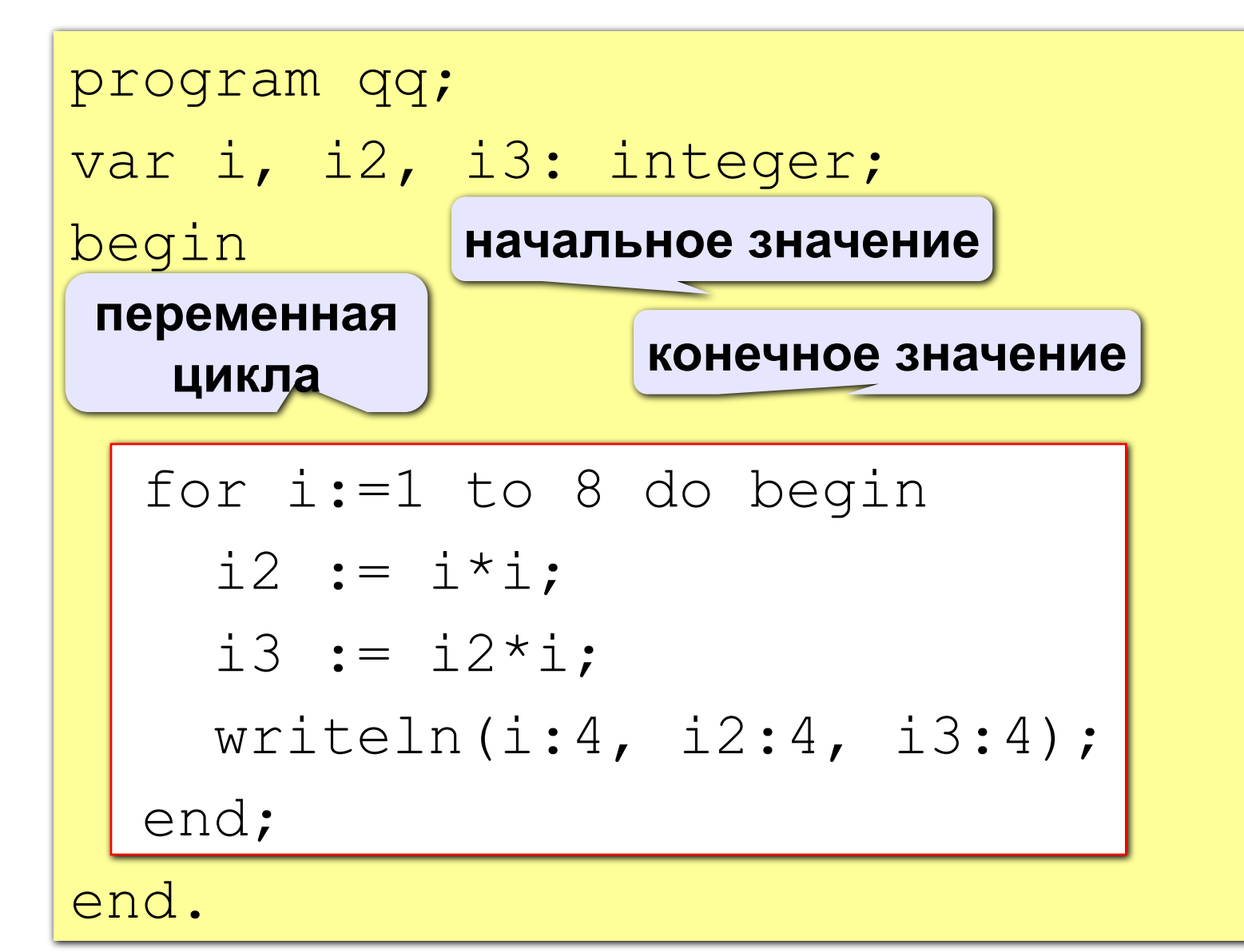

### Цикл с уменьшением переменной

Задача. **Вывести на экран квадраты и кубы целых чисел от 8 до 1 (в обратном порядке).**

Особенность: **переменная цикла должна уменьшаться.**

 $Pf$ for i:=8 downto 1 do begin  $i2 := i * i;$ i3 :=  $i2 * i$ ; writeln(i:4, i2:4, i3:4); end;

### Цикл с переменной

#### Увеличение переменной на 1:

 $for$  <переменная>  $:=$  <начальное значение>  $to$  <конечное значение> do begin {тело цикла} end;

#### Уменьшение переменной на 1:

```
for <переменная> := <начальное значение> 
            downto
     <конечное значение> do begin
   {тело цикла} 
end;
```
### Особенности:

- **• переменная цикла может быть только целой (**integer**)**
- **• шаг изменения переменной цикла всегда равен 1 (**to**) или -1 (**downto**)**
- **• если в теле цикла только один оператор, слова**  begin **и** end **можно не писать:**

for i:=1 to 8 do writeln('Привет');

**• если конечное значение меньше начального, цикл (**to**) не выполняется ни разу (проверка условия в начале цикла, цикл с предусловием)**

### Особенности:

- в теле цикла не разрешается изменять переменную цикла (почему?)
- при изменении начального и конечного значения внутри цикла количество шагов не изменится:

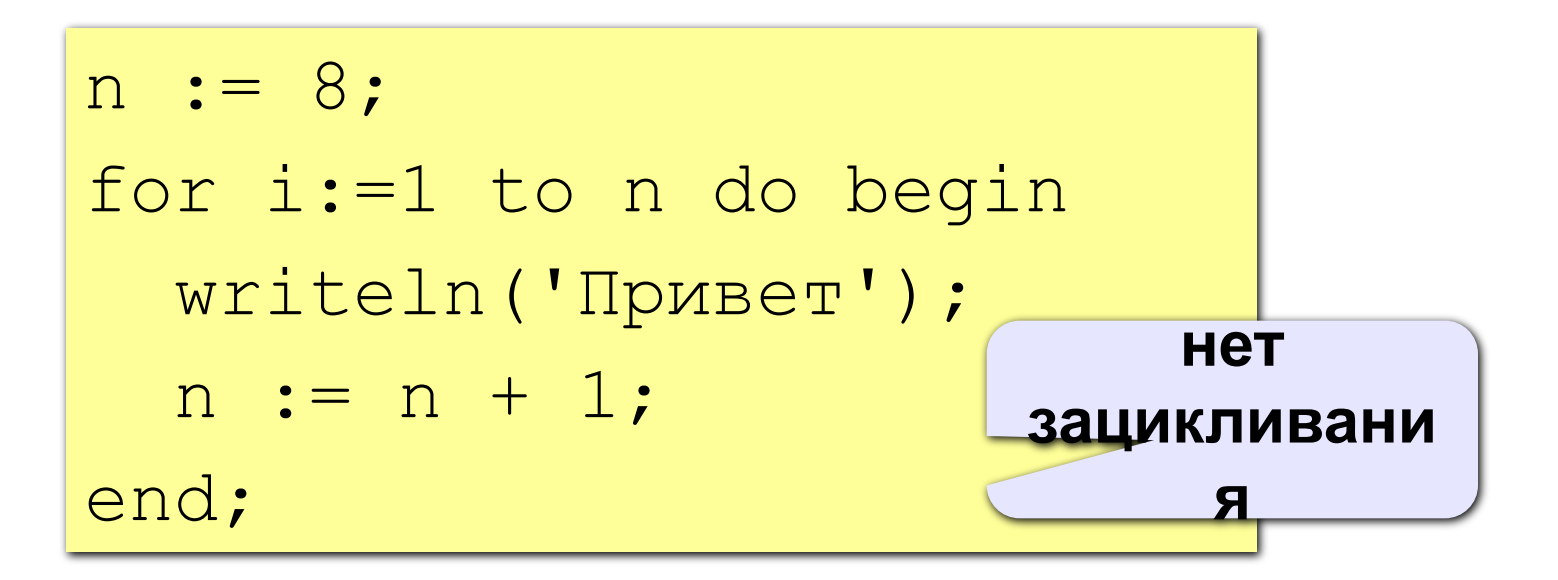

### Особенности:

**• после выполнения цикла** во многих системах **устанавливается первое значение переменной цикла, при котором нарушено условие:**

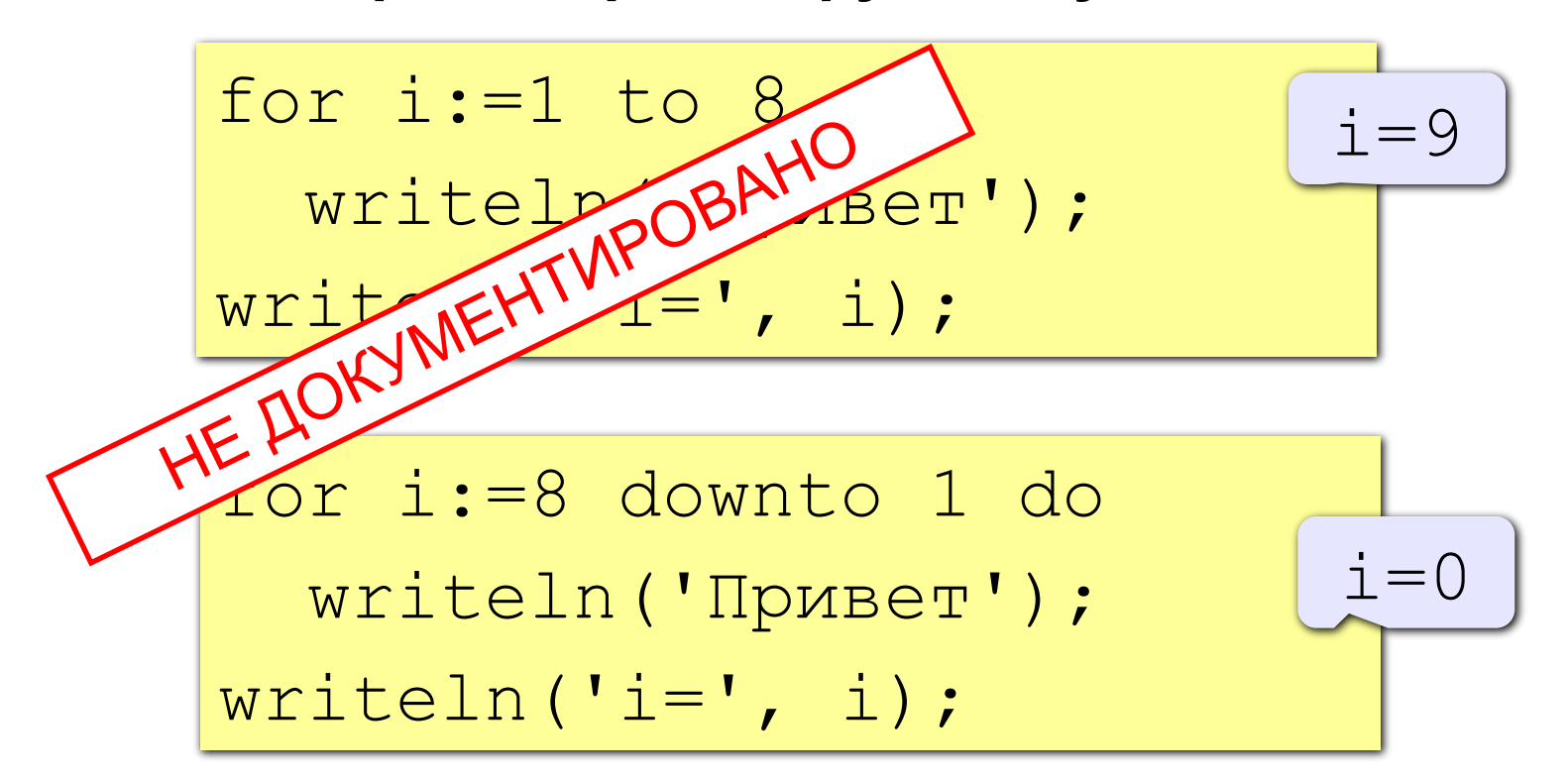

### Сколько раз выполняется цикл?

$$
a := 1;
$$
  
for i:=1 to 3 do a := a+1;

$$
\boxed{\mathbf{a} = 4}
$$

$$
a=1
$$

$$
a := 1;
$$
  
for i:=1 downto 3 do a:=a+1;

$$
\begin{array}{l}\n\text{a := 1;}\\ \n\text{for i := 3 down to 1 do a := a + 1;} \n\end{array}
$$

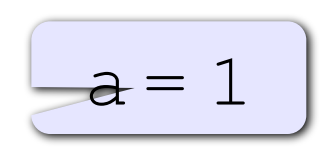

$$
a = 4
$$

# Задание

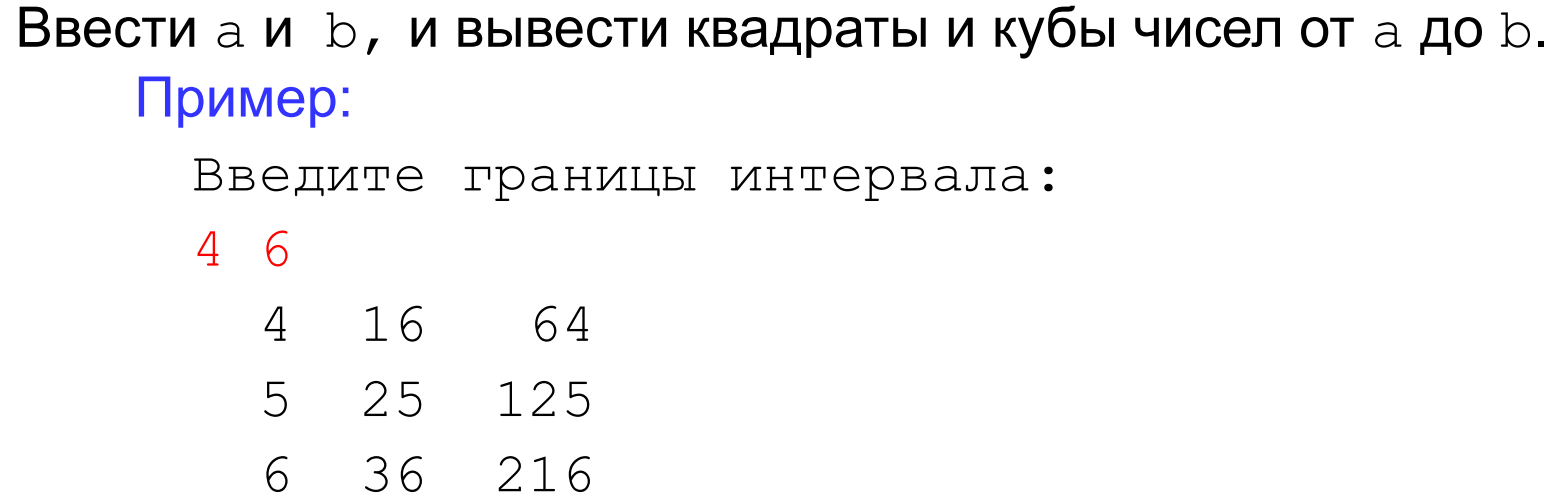

Ввести число, вывести его факториал. (5!=1\*2\*3\*4\*5) Пример:

```
Введите число (от 0 до 10):
4
 4! = 24
```
### Как изменить шаг?

Задача. **Вывести на экран квадраты и кубы нечётных целых чисел от 1 до 9.**

Особенность: **переменная цикла должна увеличиваться на 2.**

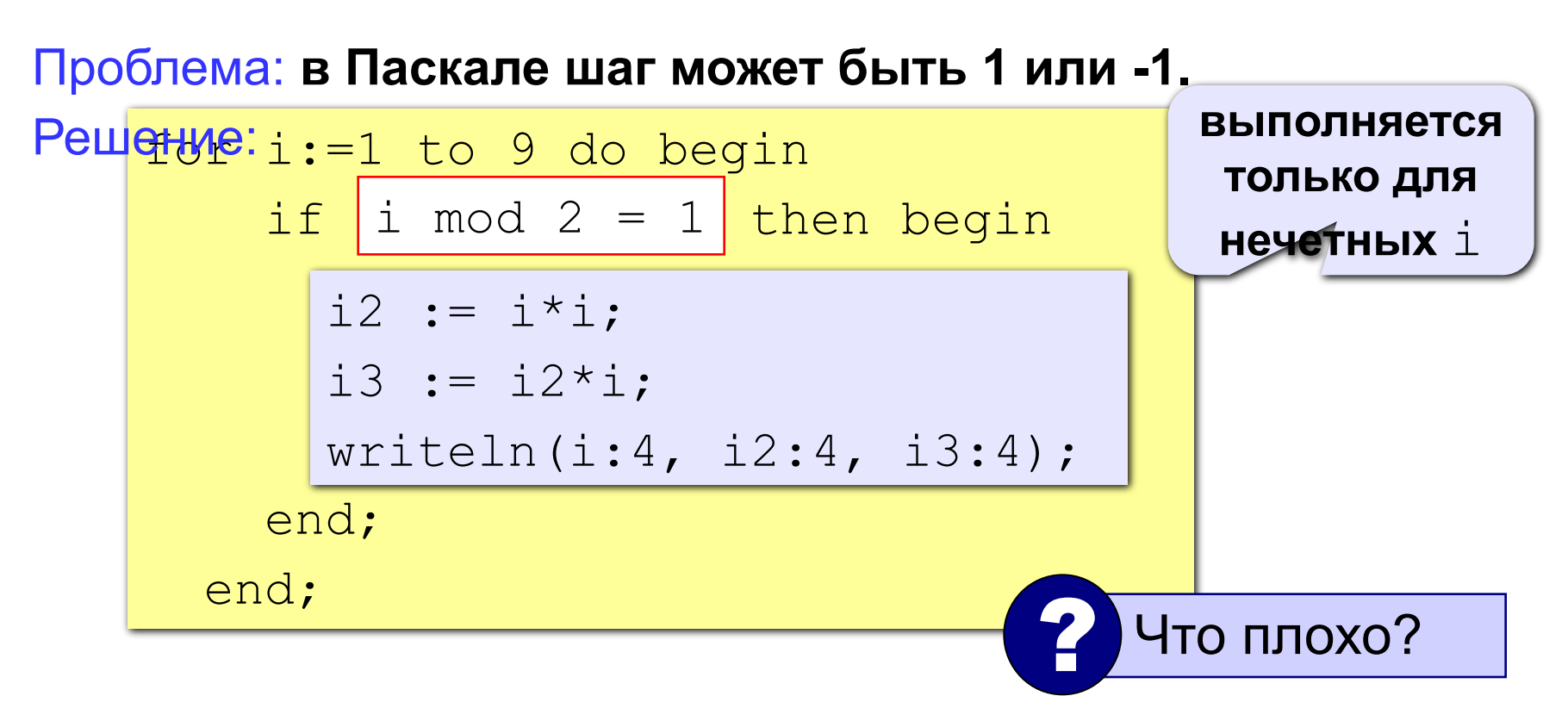

Идея: Надо вывести всего 5 чисел, переменная  $k$ изменяется от 1 до 5. Начальное значение  $\pm$  равно 1, с каждым шагом цикла і увеличивается на 2.

Решение:

```
i := 1;for k:=1 to 5 do begin
  i2 := i * i;i3 := i2*iwriteln(i:4, i2:4, i3:4);
  i := i + 2;end;
```
### Как изменить шаг? - III

### Идея: Надо вывести всего 5 чисел, переменная k

изменяется от 1 до 5. Зная k, надо рассчитать i.

$$
\boxed{\underline{i} = 2k-1}
$$

#### Решение:

$$
\begin{aligned}\n\text{for } k := 1 \text{ to } 5 \text{ do begin} \\
\boxed{i} := 2 * k - 1; \\
\boxed{i2 := i * i;} \\
\text{is } i = i2 * i; \\
\text{writeln}(i : 4, i2 : 4, i3 : 4); \\
\text{end;}\n\end{aligned}
$$

# Задания

Вывести квадраты и кубы 10 чисел следующей последовательности: 1, 2, 4, 7, 11, 16, ...

Пример:

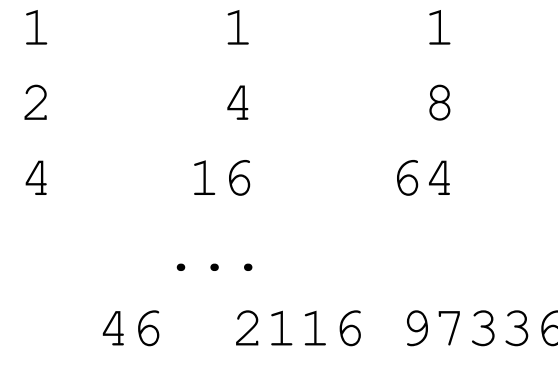